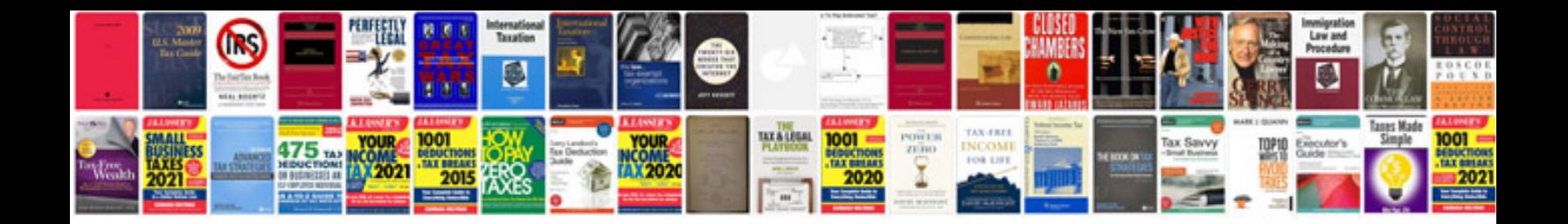

**2010 srx specs**

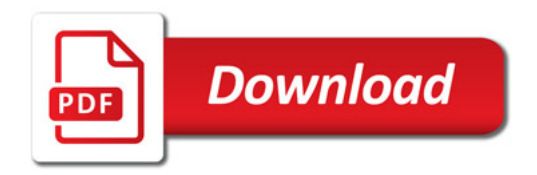

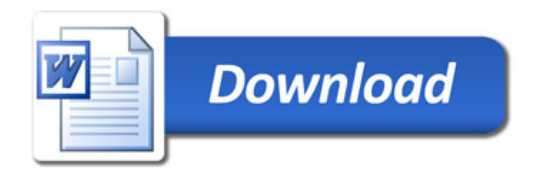